## Cheatography

### Odin's project CSS Cheat Sheet by [JdOp](http://www.cheatography.com/jdop/) via [cheatography.com/33574/cs/10486/](http://www.cheatography.com/jdop/cheat-sheets/odin-s-project-css)

#### **To include CSS Box Model** Inline As an attribute of a tag like style="color: red". Avoid this! Margin box Internal Inside head tag use this <style></style> and add your CSS. Border box Avoid this! External Use this code in head tag to add an external CSS <link Padding box rel="stylesheet" type="text/css" href="style.css"> Element box **Basic ideas in CSS** Body is a **selector**, font and color are **properties** to be applied, 14px and navy are **values**, separated by semicolons. body { font-size: 14px; color: navy; **Properties of margins and padding**  $\overline{)}$ margin: Defines the length of margin, check box model. Use length Some common units to measure in CSS, px are not necesarily pixels units when zoom. padding: Defines the length of padding, check box model. Use length px, em pt, %, pc, cm, mm, in. units Colors in hex margin-top: can add -top, -bottom, -left and -right to any of those For colors we use hex, start with # and divide in 3, 2 digits for red, 2 for green and 2 for blue. For example: #ff0000=#f00 **Borders Comments** border-style: The values can be solid, dotted, dashed, double, /\* This is a comment\*/ groove, ridge, inset and outset. border-width: Sets the width of the border, most commonly using **Text properties** pixels as a value. border-top-width: Can be top, right, bottom or left. font-family This is the font itself, such as Times New Roman, Arial, or Verdana. border-color: Sets the color. font-size Sets the size of the font. **Intermedate CSS** font-weight States whether the text is bold or not. Try: bold, normal, 100-900 tag.name This dot will define a class, tag here is optional, properties will font-style Posible: italic and normal be applied to tags with attribute class="name". #name Properties here will be applied to tags with attribute text-decoration Posible: underline, overline, line-through id="name". text-transform Will change the case of the text. Posible: capitalize, h1, p, h2 Can give properties to multiple selectors at the same time. uppercase, lowercase, none #top h1 Can nest selectors, makes h1 have extra poperties on #top text-indent Property will indent the first line of a paragraph, lenght or percentage. text-align Will align the text inside an element to left, right, center, or justify. line-height Sets the height of the lines in an element. letter-spacing For spacing between letters. word-spacing For spacing between words.

By **JdOp** [cheatography.com/jdop/](http://www.cheatography.com/jdop/)

Not published yet. Last updated 24th January, 2017. Page 1 of 2.

Sponsored by **CrosswordCheats.com** Learn to solve cryptic crosswords! <http://crosswordcheats.com>

# Cheatography

### Odin's project CSS Cheat Sheet by [JdOp](http://www.cheatography.com/jdop/) via [cheatography.com/33574/cs/10486/](http://www.cheatography.com/jdop/cheat-sheets/odin-s-project-css)

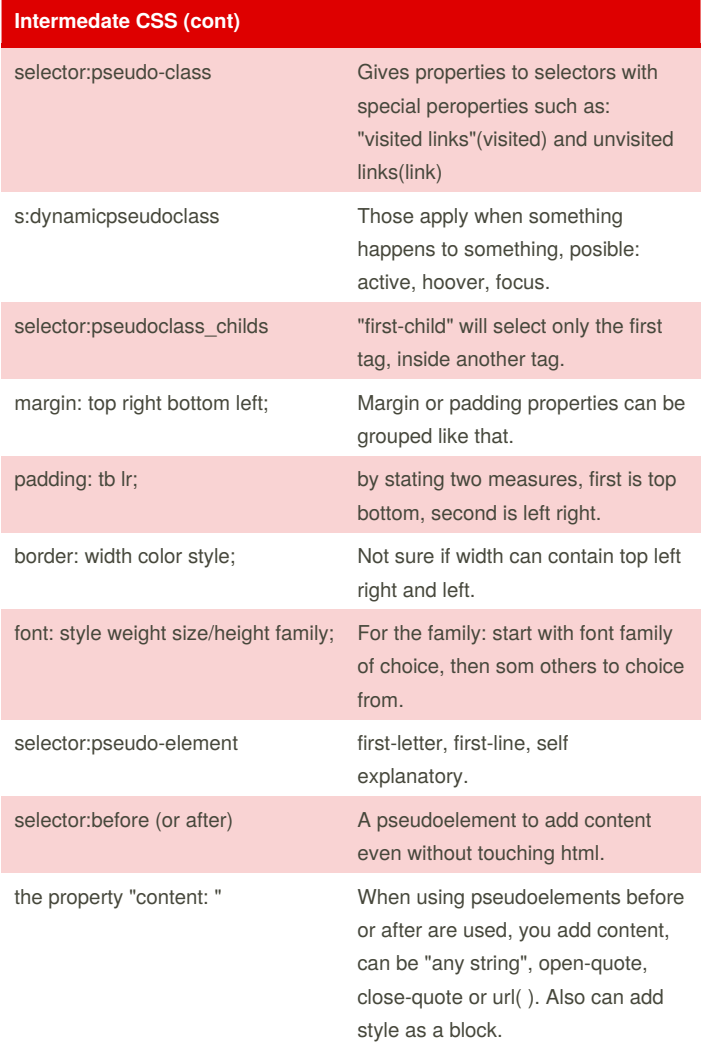

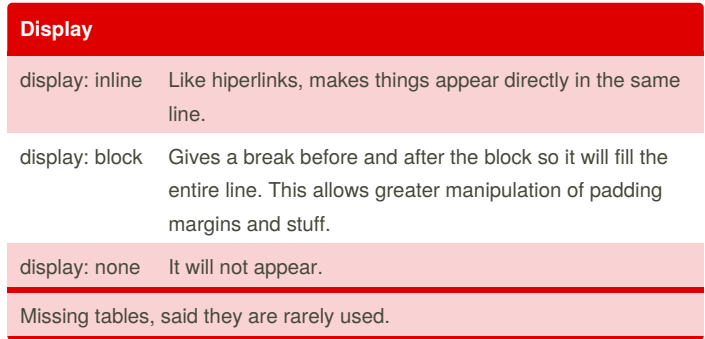

#### **Specificity**

If the selectors are the same then the last one will always take precedence.(if you select red, and then blue, you will see blue)

Calculating specificity: HTML selectors value: 1. Class selectors value: 10. ID selector value: 100. Sum all the values in your selectors to know precedence. Higher value, Higher precedence

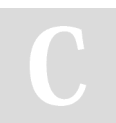

By **JdOp** [cheatography.com/jdop/](http://www.cheatography.com/jdop/) Not published yet. Last updated 24th January, 2017. Page 2 of 2.

Sponsored by **CrosswordCheats.com**

Learn to solve cryptic crosswords! <http://crosswordcheats.com>